**The Color Picker Crack Free Download (April-2022)**

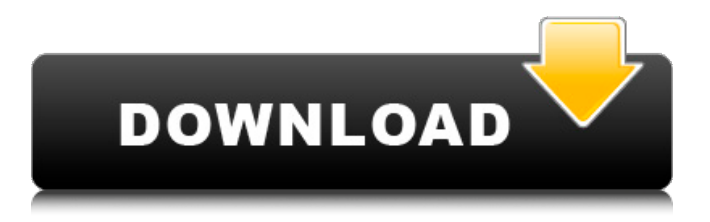

## **The Color Picker Crack + Free [32|64bit] [March-2022]**

Pick color on your screen using the mouse Quickly view information for every color on your screen Store color information on your computer for copying and pasting Keep track of different colors with a color palette Easy-touse, user-friendly interface The Color Picker 2022 Crack System Requirements: Windows 10 / 8.1 / 8 / 7 256MB RAM 0.5GB Hard Disk Space Copyright 2017 - Colorpicker.co How to Install The Color Picker? Just follow the steps given below: Step 1: Go to the browser and download and install The Color Picker from its official website Step 3: Once The Color Picker is installed, run it and it will start. Step 4: Click on the "New" button on the top menu bar and select "Color Picker" option. Step 5: You can see the options in the pop up window, just select the one that you want from it and click on the "OK" button. Step 6: You can see your mouse cursor changing in red color while choosing a color. The color that you choose will be displayed on the whole monitor. Step 7: As you use the Color Picker, it will keep changing the cursor to the chosen color for you. Step 8: So the Color Picker has been successfully configured, so you can see a list of colors on the right side, try selecting a color from the list. Step 9: If you click on the color, it will display the RGB and HEX information. Step 10: To copy the color information into the clipboard, just press the "Ctrl+C" key, to paste the color information in any application. namespace HyperKit { public class TransactionRemoteBehavior { public static readonly TransactionRemoteBehavior Initial = new TransactionRemoteBehavior(); public TransactionRemoteBehavior() { // Initialize the transaction transaction client. // This constructor will be invoked when Hyperkit is

### **The Color Picker Crack +**

• The Color Picker is a simple and straightforward application that helps you select any color from the screen. • The application is designed to work perfectly with any operating system and system version. • You can also choose to receive the result as an RGB or HEX code. • The program also stores the result data in the clipboard so it's easy to copy the information to other software and devices. • You can work with the tool even if you're not using the mouse. • The application automatically selects a color from the screen, as well as a few other parameters. • It's possible to drag or resize the colored areas to get a better view. • You can open any type of image in any program. • The program doesn't require installation so it's possible to access its functions straight away. • This tool is available for both 32-bit and 64-bit systems. The Color Picker Requirements: • Windows. •. NET Framework 4 •. NET Core 3 We would be very grateful if you can rate this tool in AppBrain.com to help us spread it to our audience. Search Search for: About This Software The Color Picker is a small software application whose purpose is to help you pick any color from your screen and retrieve the RGB and HEX values using a set of straightforward actions. Minimalist design It takes nothing more than a simple and quick installation process in order to gain access to the GUI. The program sports an intuitive and simple layout that allows you to get an idea about how to make the most out of its features in a short amount of time. Although you cannot appeal to a help manual to read more about the configuration process, you can manage to set up the dedicated parameters on your own. Pick colors from your desktop with ease The Color Picker offers you the possibility to simply activate the color picker from the main window and select a color from your desktop. The application automatically shows a magnifier in a small panel so you can quickly choose the target color. What's more, you can view details about the RGB and HEX values, copy the information to the clipboard so you can paste it into other tools, adjust the RGB sliders on the fly, as well as keep track of different colors with the aid of a color palette. Tests have shown that The 09e8f5149f

#### **The Color Picker Free Registration Code Free**

Supports Windows Vista, XP Download Abhishek's latest game app Nyan Cat Nyan Cat is a game developed by Abhishek and a totally free. It's got 983 downloads on Google Play Store. AMAN-Nyan Cat-lapsecam, Nyan Cat, and TV-Nyan Cat-lapsecam are trademarks of the Abhishek Media Private Limited. What's New in this version: Be ready to be Nyan'd by its snaking high-speed tail. Watch in 3D as Nyan Cat turns the the screen into the ultimate cat show. New Nyan Cat game app: 40+ amazing skins to get you Nyan'ing all day long. Intuitive touch controls: Just tap to aim the camera and fire your weapon. Feel the acceleration as you nail Nyan to the wall. KEEP UP-TO-DATE with the latest version of the Abhishek's game app Nyan Cat: Browse the Updates tab to get the latest update and more. Hacked email goes viral, and black folks are offended. - ekurutepe ====== coreyp\_1 This is one of the least offensive articles that I have ever read. It might even help. Hackers pretending to be the Secretary of Homeland Security... it's ridiculous! Now, if they could just step their game up. ------ DenisM " Why are you sending out these jokes? Shouldn't you be aware that some folks don't think they're safe, humor or no humor, on the internet?" Apparently, these folks are not from Africa. 1. Field of the Invention This invention relates to a processing composition and a method for processing the same. The processing composition of the present invention is used for forming a pattern on a substrate. The processing composition of the present invention is useful for processing a living body, particularly for processing a living body for medical purposes. More particularly, the processing composition of the present invention is useful for processing a living body to form a pattern of a skin part with a deep blood vessel, such as a vein, for

#### **What's New in the?**

Advanced color picker, quick and easy to use, with all necessary features.  $\checkmark$  Open any file, pick color from it and copy to the clipboard. ✓ The color bar is fully functional for viewing all the RGB and HEX values. ✓ Easily view the color in hex and RGB formats. ✓ Locate the color in the monitor and find its coordinates. ✓ Use the color picker with multiple areas.  $\checkmark$  Connect to the colors and descriptions of the selected area.  $\checkmark$  Copy the color to the clipboard. ✓ You can also see the latitude and longitude. ✓ See the color name in the list. ✓ Click on a color to make a selection.  $\checkmark$  Use the magnifier and move the mouse cursor.  $\checkmark$  Create custom list colors from the current color.  $\checkmark$ Select the latest color automatically on load.  $\checkmark$  The color picker will not create any files on your disk.  $\checkmark$  A nice interface in black. ✓ Instantaneous. ✓ Runs in the background. ✓ You can customize all aspects of the color picker. ✓ You can select colors from the screen of your PC. ✓ Internal color of the mouse and the screen are automatically defined.  $\checkmark$  Check (ex. colour) of the program and the theme.  $\checkmark$  The program can be started without the need to install anything. ✓ Access the device setting. ✓ DPI scaling settings. ✓ Direct Color palette. ✓ Customize your own color palette. ✓ Index and RGB Sliders. ✓ Link to the currently selected color. ✓ Link with the number of the selected color. ✓ Link to the script tag. ✓ Link to the last selected color. ✓ Link to the color description. ✓ Link to the button in the list. ✓ Link to the color name in the list. ✓ Link to the color list. ✓ Link to the location of the selected color. ✓ Link to the color coordinates in the monitor. ✓ Automatic Color Switch On On Start. ✓ Paste the color to the clipboard on the main screen. ✓ Copy the color to the clipboard by pressing the CTRL key. ✓ Generates a random color. ✓ Save/Load color. ✓ Save/Load

# **System Requirements For The Color Picker:**

Minimum: OS: Windows XP (32bit/64bit), Vista, Windows 7, Windows 8 CPU: Intel Core 2 Duo @ 2.0GHz or equivalent Memory: 1GB RAM Hard Disk: 2GB available space Video: 1280x1024 resolution Sound: DirectX 9.0ccompatible sound card DirectX: DirectX 9.0c compatible Recommended: OS: Windows 7 (32bit/64bit), Windows 8

[http://www.renexus.org/network/upload/files/2022/06/tExGYkJVKy2rbKJQ6fl2\\_08\\_8469dde049f373ff830710f1f3](http://www.renexus.org/network/upload/files/2022/06/tExGYkJVKy2rbKJQ6fl2_08_8469dde049f373ff830710f1f3eb6e18_file.pdf) [eb6e18\\_file.pdf](http://www.renexus.org/network/upload/files/2022/06/tExGYkJVKy2rbKJQ6fl2_08_8469dde049f373ff830710f1f3eb6e18_file.pdf) <https://shoho.org/wp-content/uploads/2022/06/Melodeon.pdf> [https://kraftur.org/wp-content/uploads/2022/06/Hypertrigger\\_Crack\\_\\_3264bit.pdf](https://kraftur.org/wp-content/uploads/2022/06/Hypertrigger_Crack__3264bit.pdf) <https://www.sensoragencia.com/wp-content/uploads/2022/06/elilnaij.pdf> [https://technospace.co.in/upload/files/2022/06/cYP63vXnIMtqmjqkztRr\\_08\\_f865fe9b562de7e41cc06769ae47caa7](https://technospace.co.in/upload/files/2022/06/cYP63vXnIMtqmjqkztRr_08_f865fe9b562de7e41cc06769ae47caa7_file.pdf) [\\_file.pdf](https://technospace.co.in/upload/files/2022/06/cYP63vXnIMtqmjqkztRr_08_f865fe9b562de7e41cc06769ae47caa7_file.pdf) <https://www.waefler-hufbeschlag.ch/wp-content/uploads/2022/06/takasylv.pdf> <https://innovacioncosmetica.com/wp-content/uploads/2022/06/valulis.pdf> <https://www.iscribble.org/wp-content/uploads/2022/06/fausotyl.pdf> [https://longitude123.net/wp-content/uploads/2022/06/Xml\\_Editor.pdf](https://longitude123.net/wp-content/uploads/2022/06/Xml_Editor.pdf) [https://kivabe.info/wp-content/uploads/2022/06/XMySQL\\_Workbench.pdf](https://kivabe.info/wp-content/uploads/2022/06/XMySQL_Workbench.pdf) <http://empoderamientodelospueblosoriginariosac.com/?p=3606> [https://yasutabi.info/wp](https://yasutabi.info/wp-content/uploads/2022/06/USB_Disabler_Pro_Crack_Free_Download_For_Windows_2022_New.pdf)[content/uploads/2022/06/USB\\_Disabler\\_Pro\\_Crack\\_Free\\_Download\\_For\\_Windows\\_2022\\_New.pdf](https://yasutabi.info/wp-content/uploads/2022/06/USB_Disabler_Pro_Crack_Free_Download_For_Windows_2022_New.pdf) <https://habubbd.com/wp-content/uploads/2022/06/lemelle.pdf> <http://thebluedispatch.com/wp-content/uploads/2022/06/eliznir.pdf> <http://homeprosinsulation.com/wp-content/uploads/2022/06/SecurityLogger.pdf> [https://epicphotosbyjohn.com/wp-content/uploads/Download\\_Mail\\_Task\\_\\_April2022.pdf](https://epicphotosbyjohn.com/wp-content/uploads/Download_Mail_Task__April2022.pdf) <https://digibattri.com/geoblock-crack-with-key-for-pc/> [https://jgbrospaint.com/wp-content/uploads/2022/06/Bazooka\\_Drums.pdf](https://jgbrospaint.com/wp-content/uploads/2022/06/Bazooka_Drums.pdf) [https://www.fooos.fun/social/upload/files/2022/06/cITwWtyjS2U2DZ2wNCf7\\_08\\_8469dde049f373ff830710f1f3e](https://www.fooos.fun/social/upload/files/2022/06/cITwWtyjS2U2DZ2wNCf7_08_8469dde049f373ff830710f1f3eb6e18_file.pdf) [b6e18\\_file.pdf](https://www.fooos.fun/social/upload/files/2022/06/cITwWtyjS2U2DZ2wNCf7_08_8469dde049f373ff830710f1f3eb6e18_file.pdf) https://thaiherbbank.com/social/upload/files/2022/06/ohCANe8KBOwkKmO3P6ZE\_08\_f865fe9b562de7e41cc067 [69ae47caa7\\_file.pdf](https://thaiherbbank.com/social/upload/files/2022/06/ohCANe8KBQwkKmO3P6ZE_08_f865fe9b562de7e41cc06769ae47caa7_file.pdf)